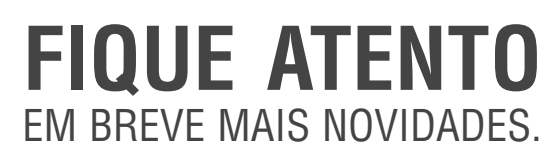

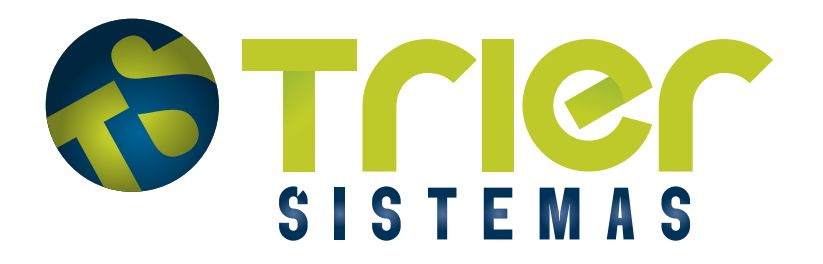

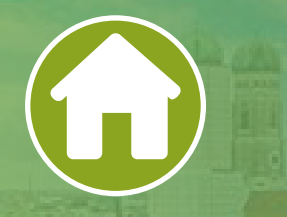

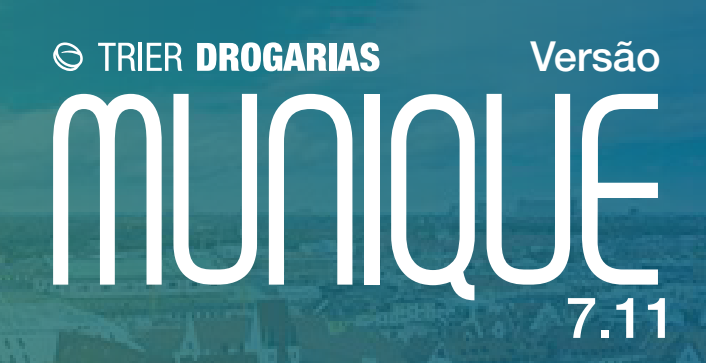

# **Novidades do Sistema** Confira todas as inovações implementadas nessa versão do Trier Drogarias

## **Integração DermaClub**

Realizada a integração com o parceiro DermaClub, disponibilizando descontos para produtos dermocosméticos.

## **Entrada de NF - Ativando e vinculando produtos ao CI e GCP automaticamente**

Ao realizar uma entrada de mercadorias e o produto estiver inativo, o sistema irá ativar e sincronizar ao Cadastro Inteligente e ao Gestão de Cadastro de Produtos automaticamente. Disponível apenas para cliente que tenham o módulo Cadastro Inteligente e/ou Gestão de Cadastro de Produtos.

#### **Configuração Busca XML**

Criado configuração para definir o local de busca xml no sistema.Podendo ser configurado para ser buscado apenas no Central ou Filial.

#### **Opção de estoque de segurança e cobertura personalizado no Compras por agrupamento**

Disponibilizamos a opção de personalizar a configuração de estoque de segurança e cobertura no Compras por Agrupamento

## **Configuração para definir entradas e saídas que serão consideradas nos detalhes dos itens**

Criado a configuração para definir quais tipos de entradas e saídas serão consideradas nos detalhes dos itens.

# **Adição do campo Custo a ser utilizado no Gestão Financeira**

Criada uma nova configuração nos parâmetros do Gestão Financeira para ter a possibilidade de alteração do Custo. Disponibilizado os custos de Aquisição, Gerencial e o Custo do Cadastro de Produtos.

# **Adicionado opções em "Alterar Valor Unitário na Venda"**

Adicionado novas opções de alteração do valor unitário no PAF na hora da venda, sendo possível aumentar o valor acima do preço no cadastro de produto e, quando inserido um valor com desconto, sistema calculará o percentual de desconto.

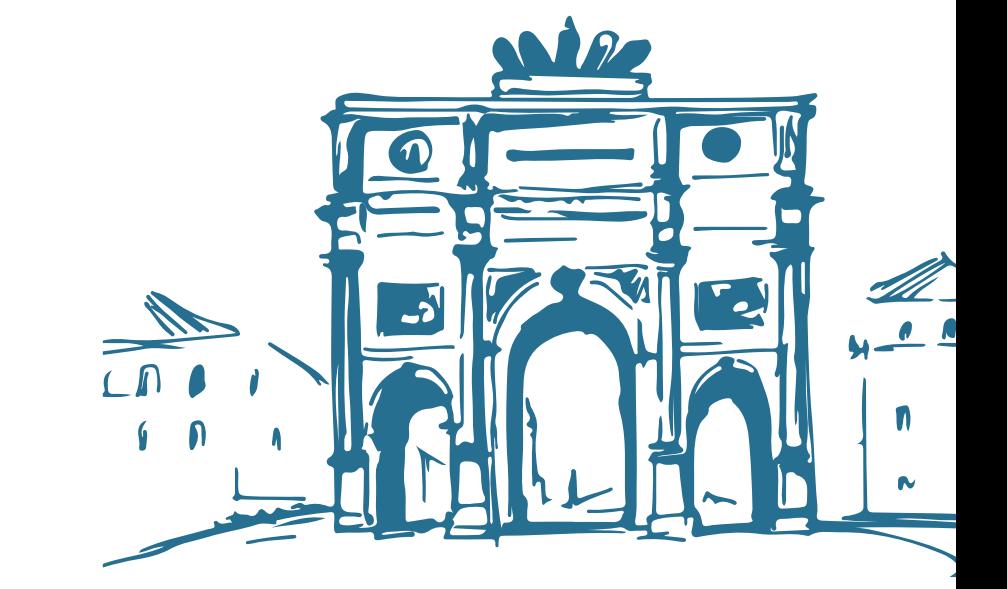

## **Pix Seguro**

Adicionado um novo modelo de pagamento integrado ao sistema chamado de "Pix Seguro", onde será possível gerar um QrCode de pagamento na tela de vendas, compartilhar via WhatsApp e imprimir o QrCode para o pagamento.

## **Relatório de descontos nas vendas**

Adicionado um novo filtro no Relatório de Vendas Produtos onde agora é possível selecionar a tabela de descontos para visualizar todos os produtos que, pertecente aquele desconto, irão ser exibidos nos Totais por Pordutos e Relação de Vendas por Porduto a porcentagem de desconto.

# **Alteração no Orçamento Whatsapp**

Adicionar um parâmetro nas configurações do sistema onde é possível a edição da mensagem que é exibida no rodapé do Orçamento WhatsApp. Adicionado uma linha para a exibição do valor de desconto de cada item da venda.

## **Transferência para filial com raiz CNPJ diferente**

Quando realizar uma transferência de mercadorias com a raiz do CNPJ diferente entre elas, sistema irá exibir uma mensagem de confirmação.

## **Criação de Relatório e Validação de Código de Barras Inválidos**

Validação do GTIN, para verificar se é valido ou não o Prefixo e Formato do GTIN.

# **Novo Tipo de Outras Entradas para AJUSTES/RESSARCIMENTO/ANTECIPAÇÃO DE CRED/DIFERENCIAL ALIQ.**

Criado um novo tipo de outras entradas para gerar notas exclusivas para contabilidade.

# **Novo Tipo de Outras Saídas para AJUSTES / RESSARCIMENTO / ANTECIPAÇÃO DE CRÉDITO / DIFERENCIAL ALÍQUOTA**

Criado um novo tipo de outras saídas para gerar notas exclusivas para contabilidade.

# **Imprimir código de barras na DANFE da NFC-e/CF-e**

Adcionado o CF-e e NFC-e na configuração de impressão de código de barras.

# **Emissão de NF-e com data de emissão retroativa**

Criado uma nova funcionalidade para permitir retroagir a data de emissão em casos que a legislação permite.

## **Informar CFOP 6108 nas vendas NF-e interestaduais para não contribuinte Relatório para apuração de impostos e-commerce - DIFAL**

Criado uma nova configuração para definir o CFOP nas NF-e interestaduais.

# **SPED Fiscal - Fundo de Combate à Pobreza (FECP) em notas de entrada**

Adequação do SPED para legislação do RJ.

# **Parâmetro novo Informação dos dados do POS na NFC-e para conciliação cartão**

Criada a conciliação de cartão nas vendas POS interna.

# **Mensagem Certificado Digital A1 vencendo no PDV**

Alteração na mensagem do certificado vencido, adcionado caminho e video explicativo de como importar um novo certificado

# **REGISTRO 1601: OPERAÇÕES COM INSTRUMENTOS DE PAGAMENTOS ELETRÔNICOS**

Adequação do SPED para legislação dos estados, referente ao pagamento eletronico,

#### **Novos Endpoints no Webservice**

## **Link Documentação na página principal do Retaguarda e PDV**

Adicionado Link do Documentação na página principal do Retaguarda e PDV.

## **Funcional Card por dentro do sistema**

Disponibilizado o novo Endpoint ao nosso Webservice (Melhor Desconto e Desconto Progressivo). Adicionado novos parâmetros ao Endpoint de existente (Produtos - Ativo e Integração E-commerce) e (Estoque - quantidadeEstoqueInicial e quantidadeEstoqueFinal).

Criada uma nova integração com o PBM Funcional Card, onde será possível realizar toda a configuração, autorização e venda por dentro do sistema.

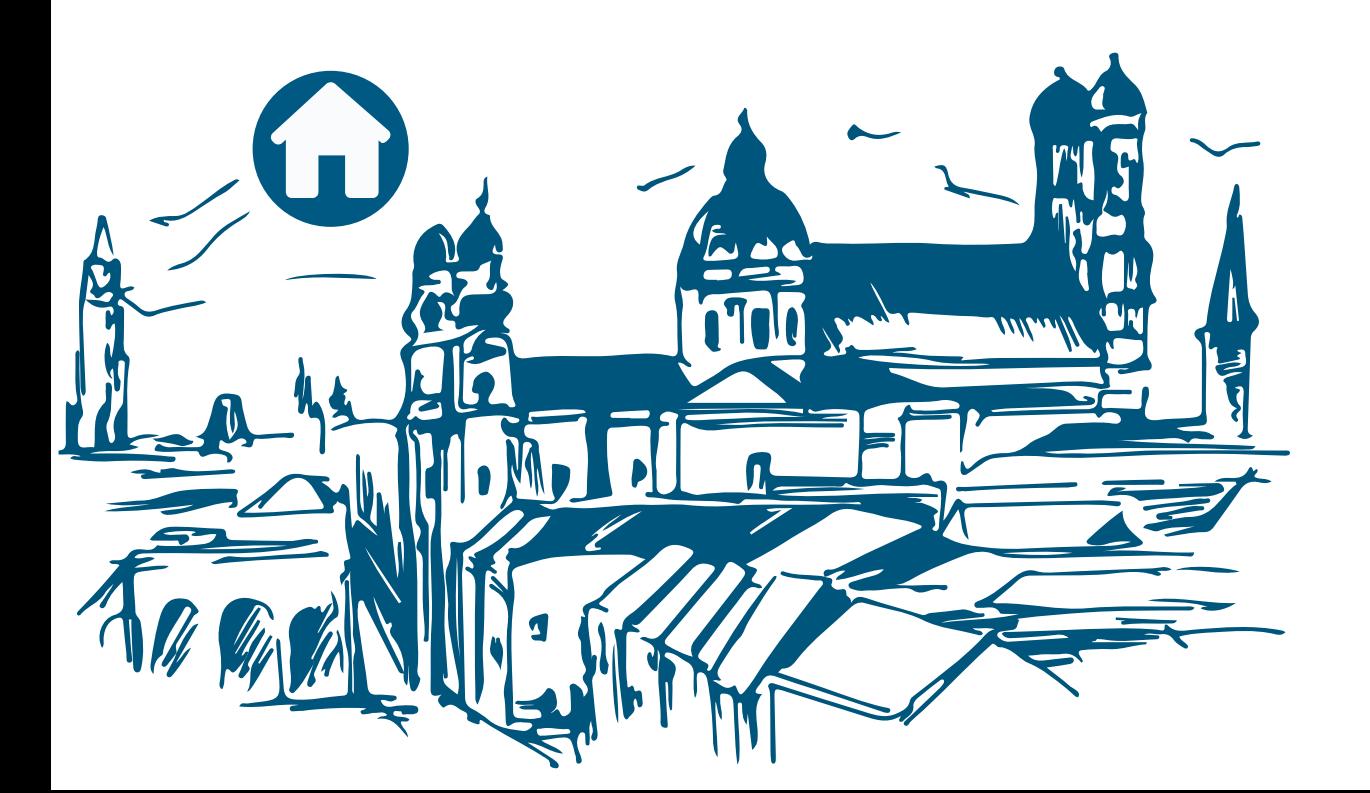